## My Subcontractor set up

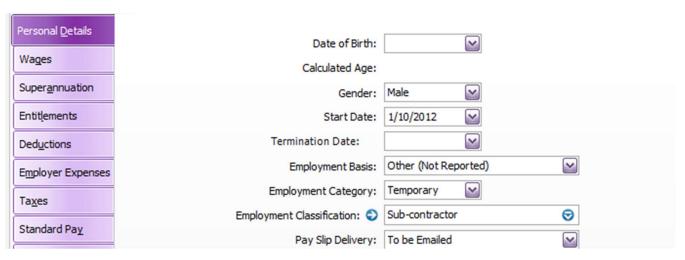

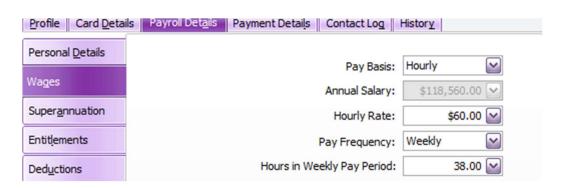

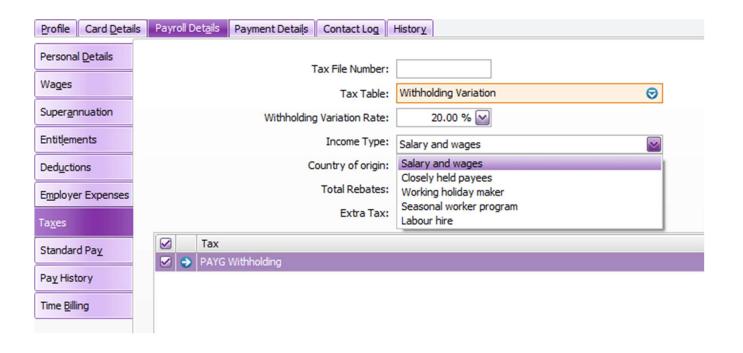